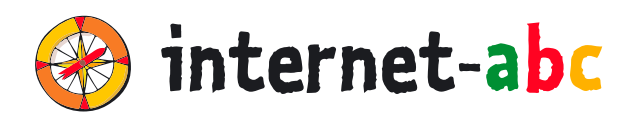

**3. – 6.**

**Klasse**

## **FÜR LEHRKRÄFTE**

## Arbeitsmaterialien zu den Lernmodulen

## **LESEN, HÖREN, SEHEN – MEDIEN IM INTERNET**

**4.1 Text und Bild – kopieren und weitergeben** 4.2 YouTube, Streaming und Bildschirmzeiten

Zum Lernmodul: **www.internet-abc.de/lm-4-1**

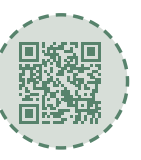

## **INHALTSVERZEICHNIS**

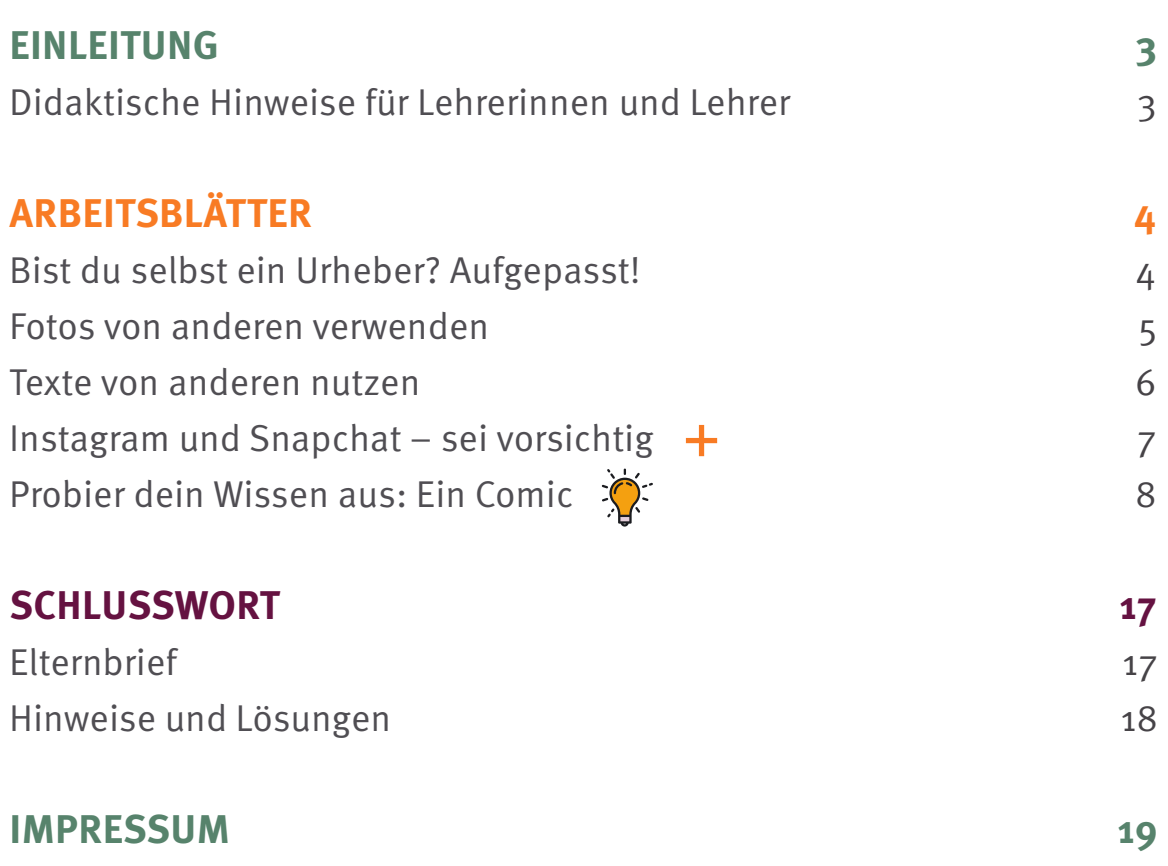

## **Didaktische Hinweise für Lehrerinnen und Lehrer**

Zum Lernmodul: **www.internet-abc.de/lm-4-1**

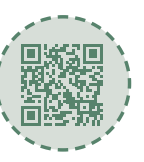

#### **EINLEITUNG**

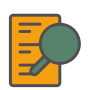

#### **Übersicht und Aufbau**

Das Thema "Text und Bild – kopieren und weitergeben" kann anhand des interaktiven, vertonten Online-Moduls [\(www.internet-abc.de/lernmodule\)](http://www.internet-abc.de/lernmodule) an PC oder Tablet erarbeitet werden.

Die Arbeitsblätter wiederholen die Inhalte der Onlineübungen oder gehen darüber hinaus und ermöglichen so eine erneute Auseinandersetzung mit Fachbegriffen und Erklärungen. Die Kinder können die Arbeitsblätter parallel zur Bearbeitung des Online-Moduls ausfüllen oder im Nachgang zur Festigung und Fortführung der Inhalte bearbeiten.

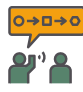

#### **Einsatz im Unterricht**

Das Lernmodul ist geeignet für Schülerinnen und Schüler der Klassen 3 bis 6. Innerhalb des Moduls gibt es Zusatzaufgaben (**Symbol +**) für die etwas schnelleren oder fortgeschrittenen Kinder.

Am Ende des Moduls besteht die Möglichkeit, das Erlernte auszuprobieren. Hierzu hält das Modul eine Abschlussübung ("Probier dein Wissen aus!" <sup>\*</sup> bereit. Diese Aufgabe eignet sich besonders als vertiefende Übung – auch für Zuhause. Der zeitliche Aufwand für die Bearbeitung des gesamten Moduls wird auf zwei Unterrichtsstunden geschätzt.

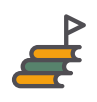

#### **Lernziele & Kompetenzen: Die Schülerinnen und Schüler ...**

- lernen, was ein Werk und was ein Urheber ist,
- lernen ihre eigenen Rechte als Urheber von Werken kennen,
- werden für die Rechte sensibilisiert, wenn sie Werke von anderen Urhebern nutzen,
- lernen, welche Probleme beim Einsatz von Künstlicher Intelligenz beim Generieren von Texten und Bildern entstehen,
- lernen, dieses Wissen auf soziale Medien wie Instagram und Snapchat anzuwenden bzw. dort besonders vorsichtig zu sein.

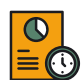

#### **Projektablauf**

Vor der Beschäftigung mit den einzelnen Aufgaben erhalten alle Schülerinnen und Schüler eine Einführung in das Thema, um den Lernstoff einordnen zu können. Dazu steht im Online-Modul eine vertonte Slideshow (**Kapitel 1 Einführung**) zur Verfügung. Anschließend werden die interaktiven Aufgaben des Online-Moduls bearbeitet. Ergänzend können die Arbeitsblätter eingesetzt werden.

## **Bist du selbst ein Urheber? Aufgepasst!**

**Lernmodul 4.1** Text und Bild – kopieren und weitergeben

**ARBEITSBLÄTTER**

"Du hast folgende Fotos aufgenommen. Was musst du vor und nach dem Aufnehmen bedenken, wenn du das Foto veröffentlichen willst?"

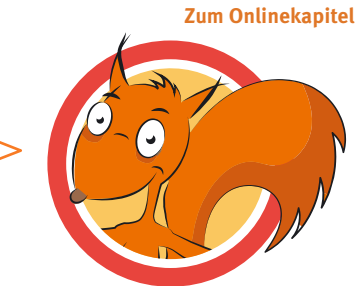

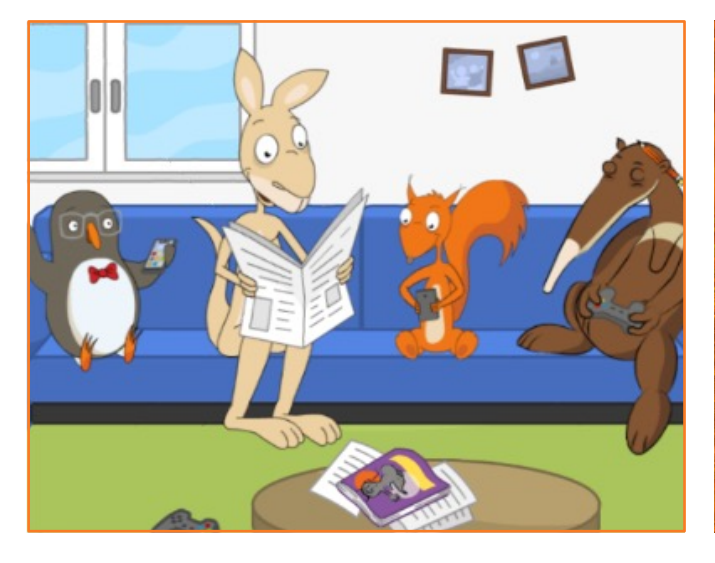

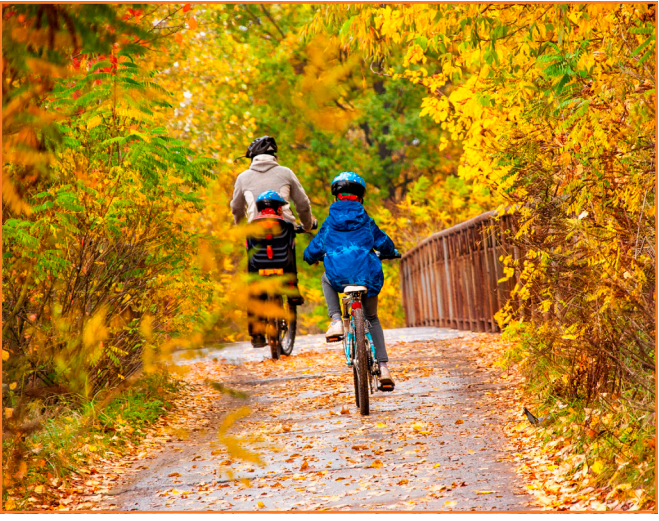

## **Merkzettel: Foto veröffentlichen Merkzettel: Foto veröffentlichen**

## **Fotos von anderen verwenden**

#### **Lernmodul 4.1** Text und Bild – kopieren und weitergeben

**Zum Onlinekapitel**

## **ARBEITSBLÄTTER**

"Am einfachsten ist es, wenn du für dein Referat Bilder mit einer Creative Commons Lizenz benutzt. Die Lizenz sagt dir, was du mit dem Bild machen darfst oder nicht. Schau in den Merkkasten und kreuze dann an, was du bei den Bildern beachten musst."

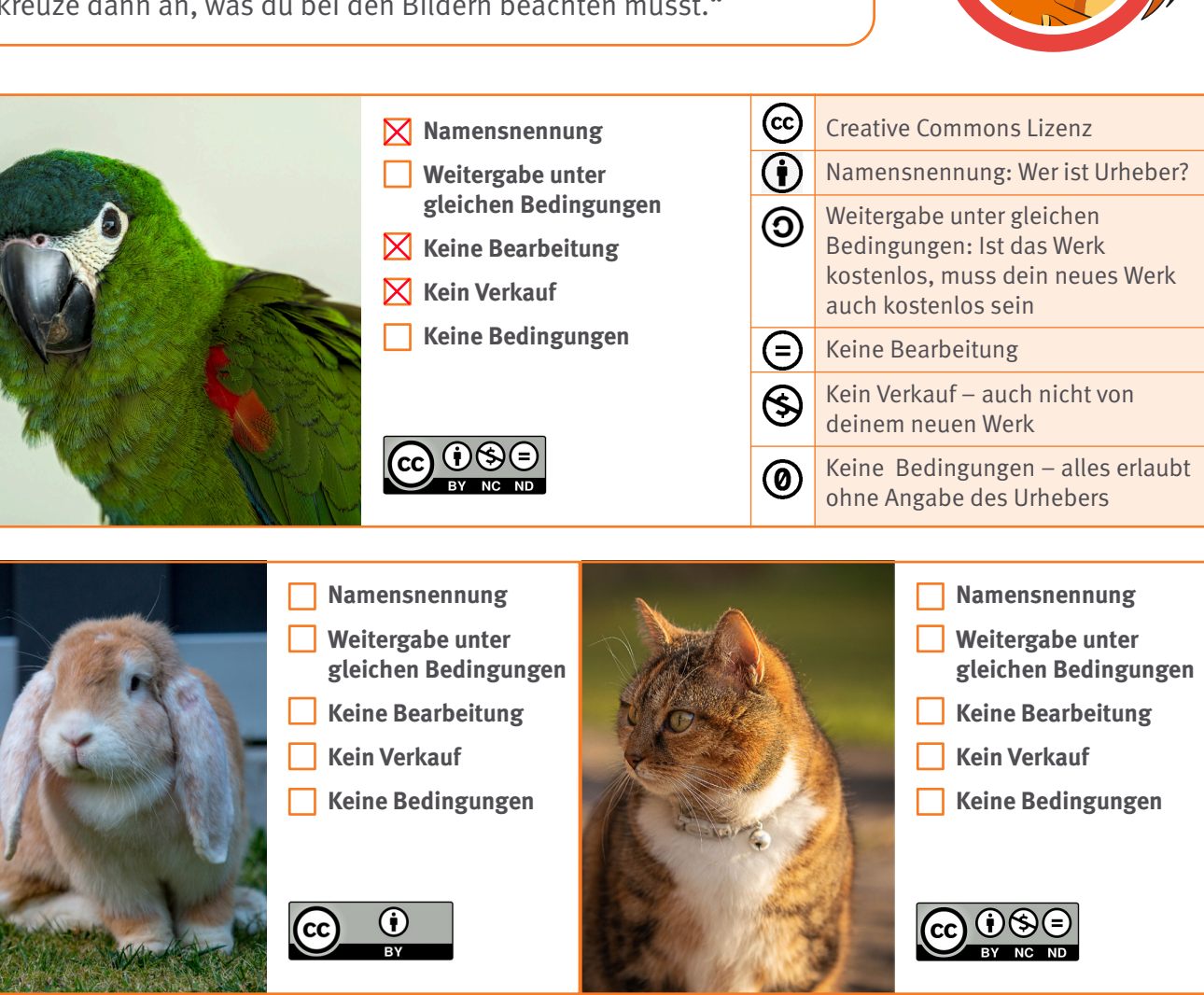

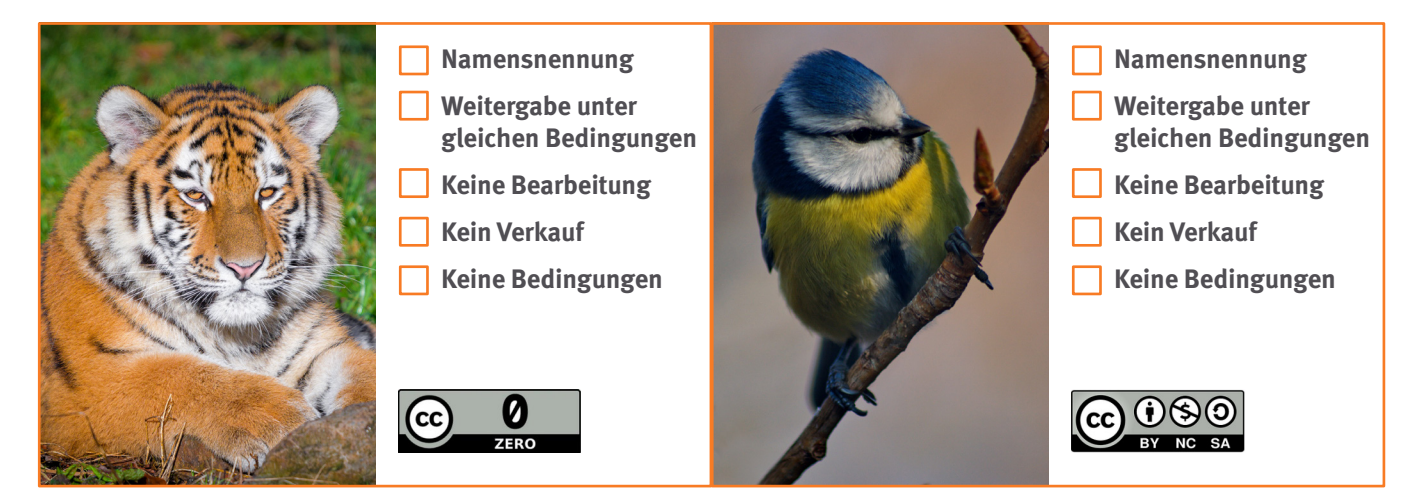

# **Zum Onlinekapitel**

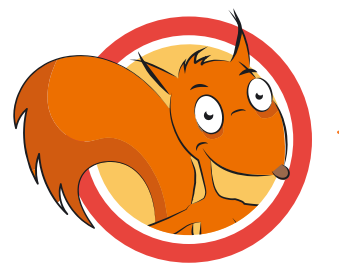

**ARBEITSBLÄTTER**

"Wenn man einen gefundenen Text zusammenfasst, dann nennt man das ,indirektes Zitat'. Wenn du den Text Wort für Wort abschreibst, ist das ein ,direktes Zitat'. Das ,direkte Zitat' steht immer in Gänsefüßchen/Anführungszeichen. Ordne zu."

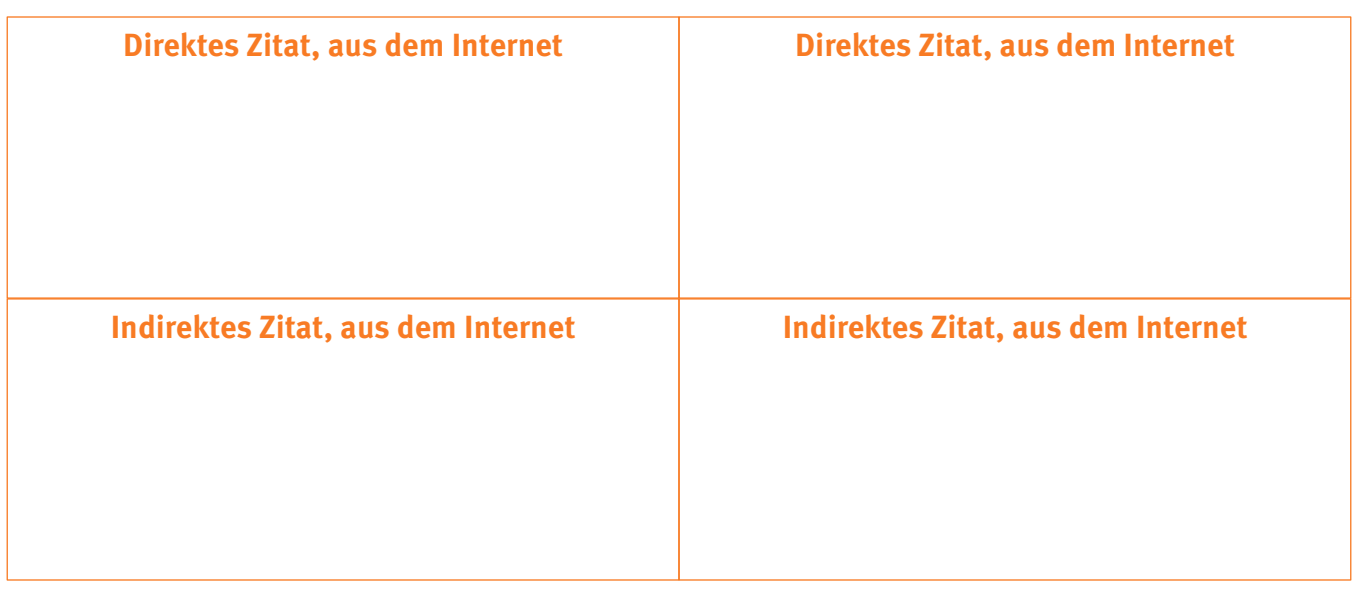

"Das Pferd machte nur einen Schritt und warf mit seinem gewaltigen Hintern den Gartengrill um" (Hilke Rosenboom: Ein Pferd namens Milchmann)

"Hermann war wegen seines Fiebers nicht in der Schule, sondern alleine zuhause. Er entdeckte auf seiner Terrasse ein Pferd." (Hilke Rosenboom: Ein Pferd namens Milchmann)

"Wie die anderen Planeten umkreist die Erde die Sonne, dafür benötigt sie ein Jahr". (Klexikon: [https://klexikon.zum.de/wiki/](https://klexikon.zum.de/wiki/Erde) [Erde](https://klexikon.zum.de/wiki/Erde) vom 06.04.2023)

"Daran ist die Liebe schuld", seufzt Jan. "Die macht alle verrückt." (Sigrid Zeevaert: Weiberkram?)

"2013 soll das erste Kleid mit einem 3D Drucker entstanden sein" (Internet-ABC: [www.internet-abc.de/kinder/neues-uebers](http://www.internet-abc.de/kinder/neues-uebers-netz/kleidung-aus-dem-drucker/)[netz/kleidung-aus-dem-drucker/](http://www.internet-abc.de/kinder/neues-uebers-netz/kleidung-aus-dem-drucker/) vom 06.04.2023)

"Das erste 3D gedruckte Kleid musste 2013 nach dem Druck noch zusammengebaut werden." (Internet-ABC: [www.internet-abc.](http://www.internet-abc.de/kinder/neues-uebers-netz/kleidung-aus-dem-drucker/) [de/kinder/neues-uebers-netz/kleidung-aus](http://www.internet-abc.de/kinder/neues-uebers-netz/kleidung-aus-dem-drucker/)[dem-drucker/](http://www.internet-abc.de/kinder/neues-uebers-netz/kleidung-aus-dem-drucker/) vom 06.04.2023)

"Der Erdumfang ist die Länge, die ein Maßband hätte, das man um den "Bauch" der Erde legt." (Klexikon: [https://klexikon.](https://klexikon.zum.de/wiki/Erde) [zum.de/wiki/Erde](https://klexikon.zum.de/wiki/Erde) vom 06.04.2023)

"Ben kann den Streit seiner Eltern endlich vergessen, als er mit Jasper Fußball spielt." (Sigrid Zeevaert: Weiberkram?)

## **Instagram und Snapchat – sei vorsichtig**

#### **Lernmodul 4.1** Text und Bild – kopieren und weitergeben

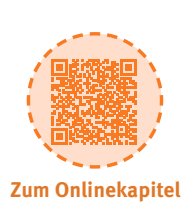

## **ARBEITSBLÄTTER**

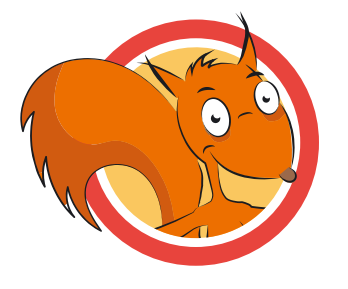

"Welche Gefahren lauern bei Instagram und Snapchat? Schreibe sie auf. Die Stichwörter links helfen dir dabei."

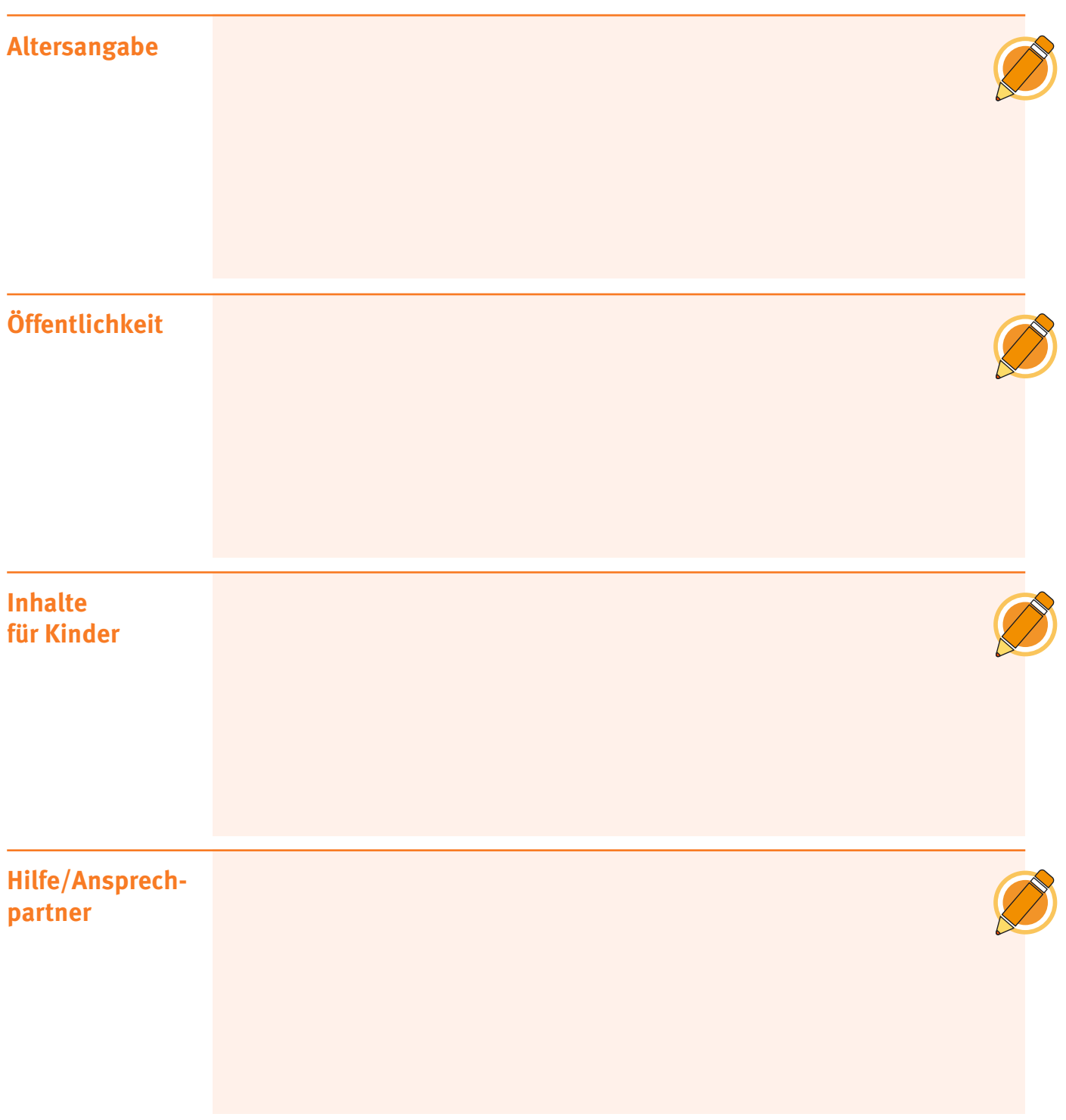

**Lernmodul 4.1** Text und Bild – kopieren und weitergeben

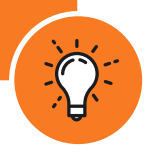

## **ARBEITSBLÄTTER**

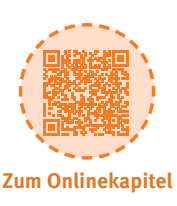

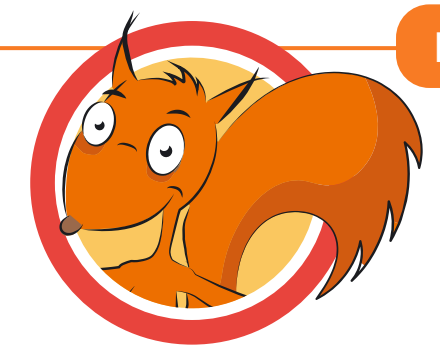

## **Dein Internet-ABC Comic**

"Texte kopieren? Nein, danke. Hier ist Selbermachen angesagt!"

## **Deine Aufgabe:**

Erstelle einen spannenden Comic zum Thema "Text- oder Bilderklau". Überlege dir zuerst eine Geschichte. Male dann die Figuren und Gegenstände, die du brauchst, bunt an und schneide sie aus. Nimm die unterschiedlichen Sprechblasen, um die Figuren zum Sprechen zu bringen. Klebe alles in die Comic-Kästchen.

## **Ein paar Vorschläge für eine Geschichte:**

- $\widehat{a}$ . Eddie hat ein Foto von Flizzy gemacht und hängt es mit einem verrückten Spruch draußen an einen Baum. Flizzy ist sauer.
- $\overline{2}$ . Percy und Jumpy sind in der Schule. Percy hat seine Hausaufgaben nicht gemacht. Er will nun alles von Jumpy abschreiben.
- $\overline{3}$ . Eddie ist gestolpert. Jumpy lacht ihn aus, macht Fotos von ihm, wie er auf dem Boden liegt. "Die zeige ich allen!", ruft Jumpy.

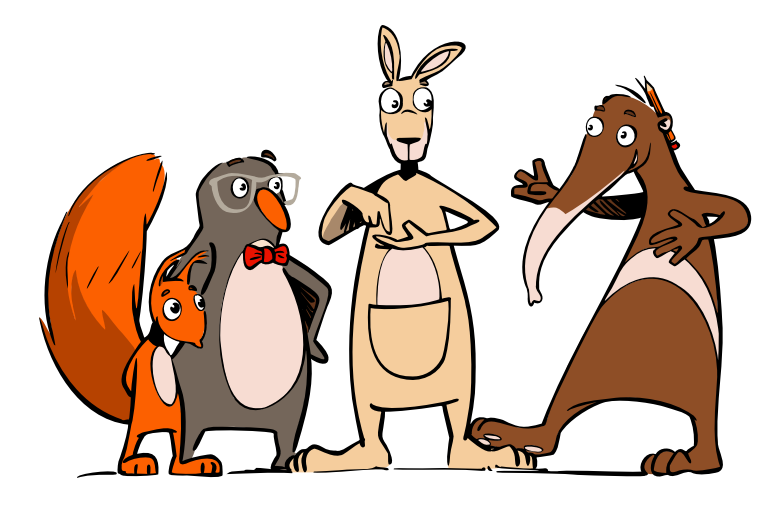

#### **Lernmodul 4.1** Text und Bild – kopieren und weitergeben

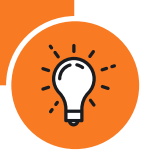

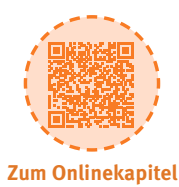

## **ARBEITSBLÄTTER**

**Dein Internet-ABC Comic**

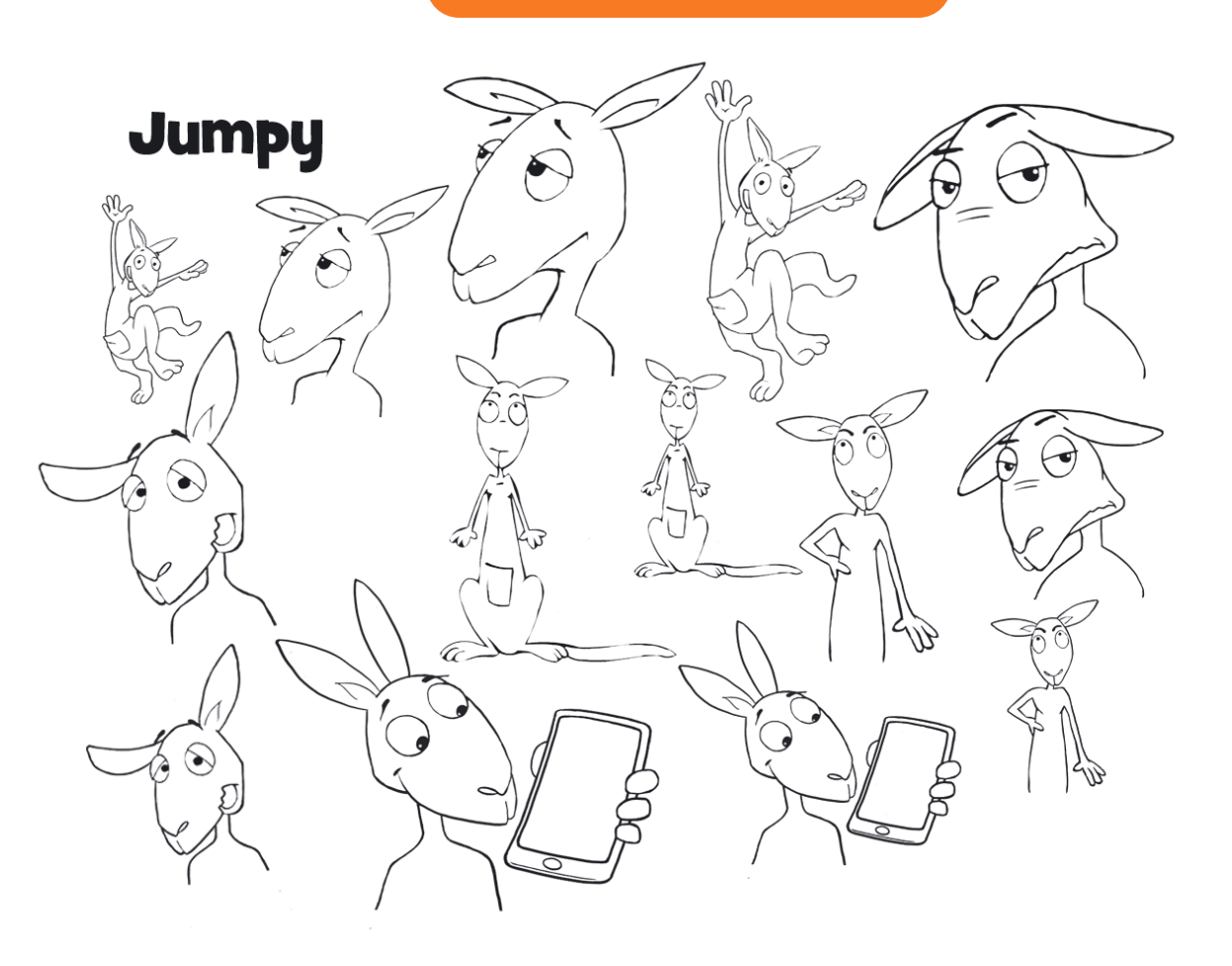

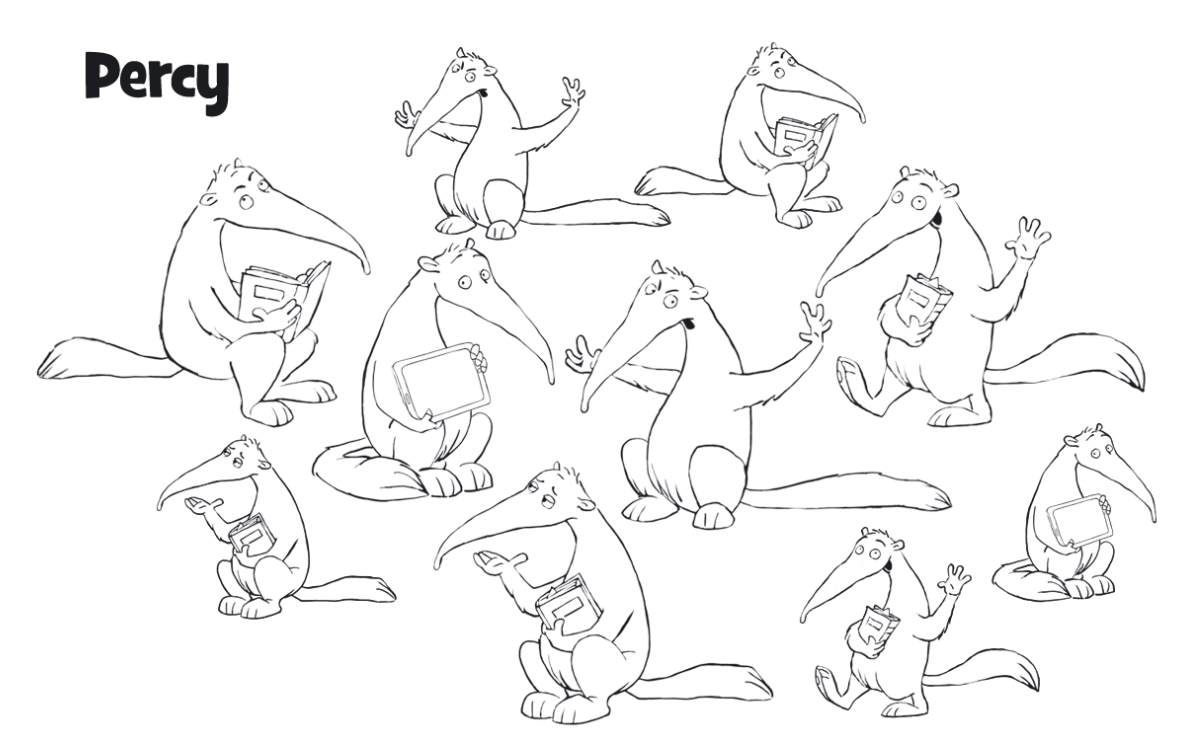

**Lernmodul 4.1** Text und Bild – kopieren und weitergeben

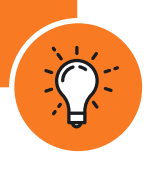

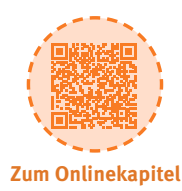

## **ARBEITSBLÄTTER**

**Dein Internet-ABC Comic**

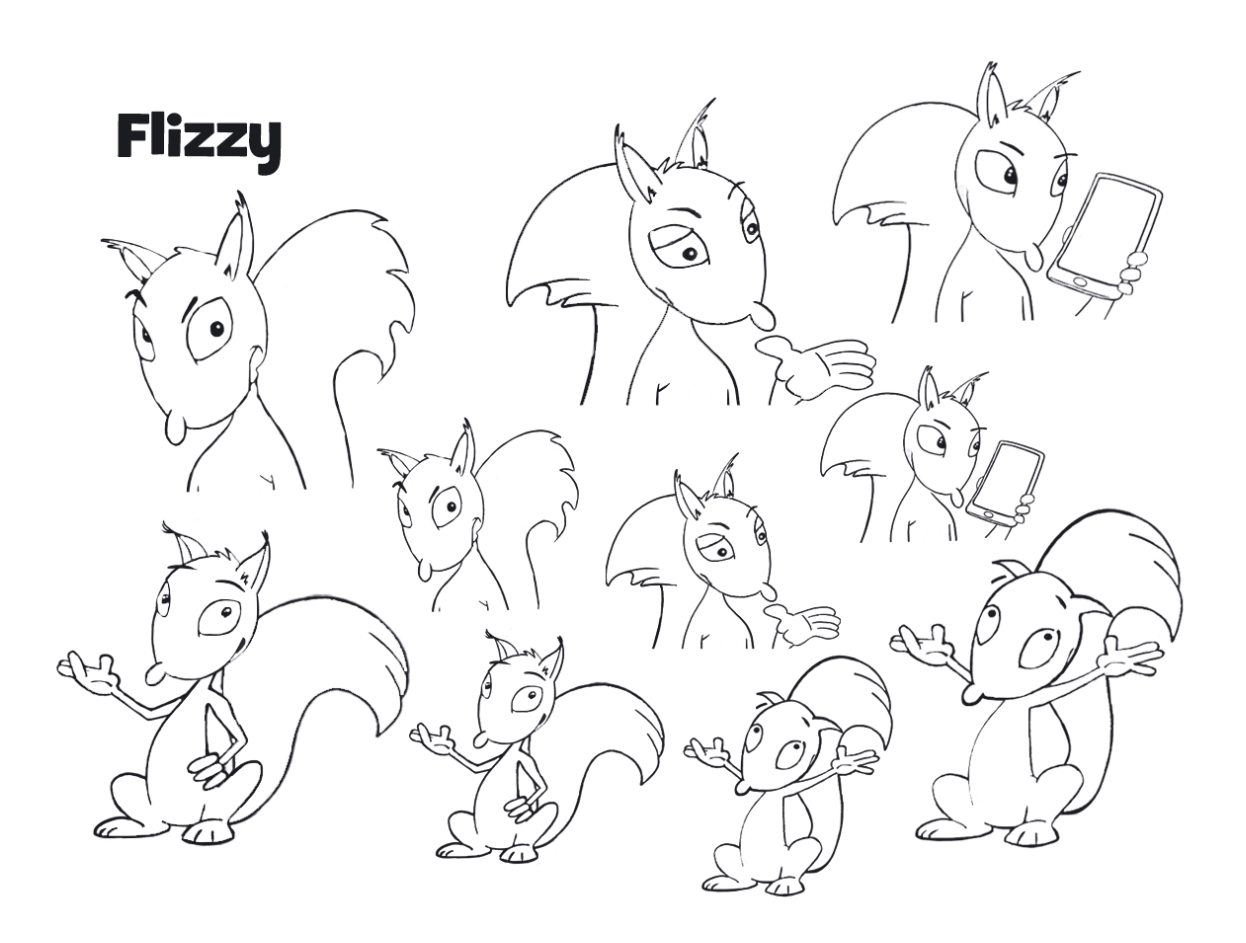

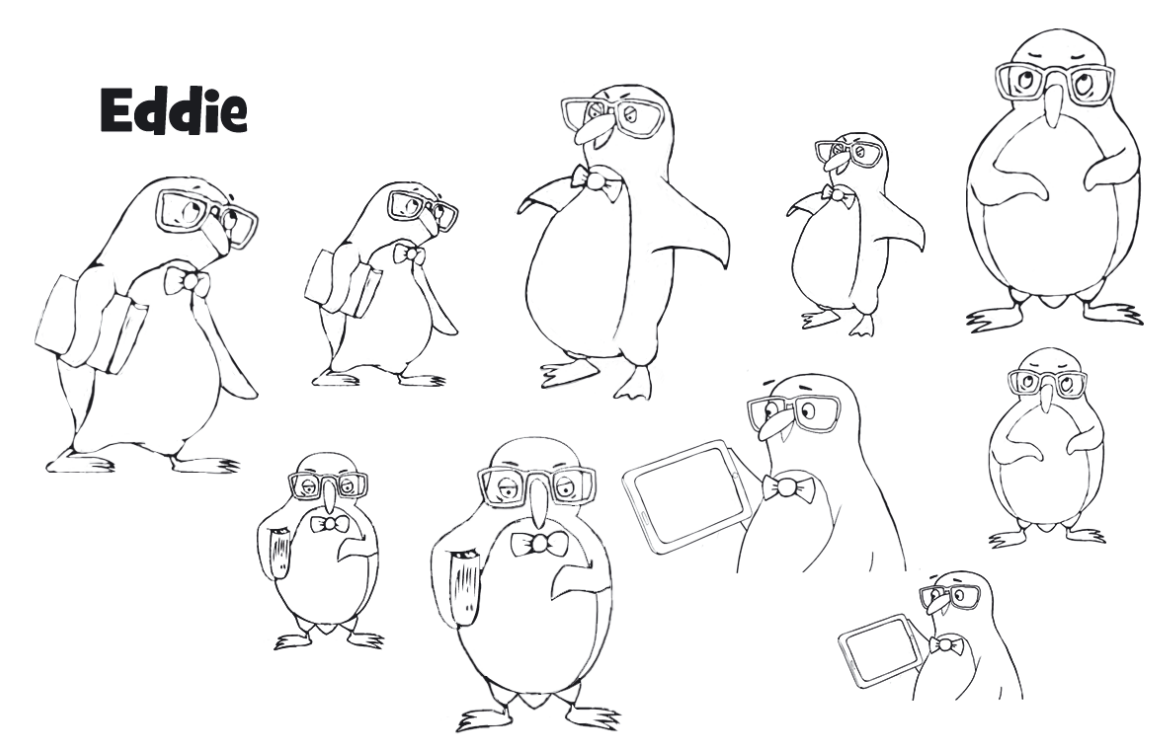

#### **Lernmodul 4.1** Text und Bild – kopieren und weitergeben

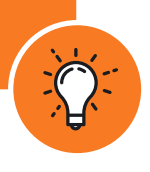

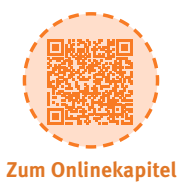

## **ARBEITSBLÄTTER**

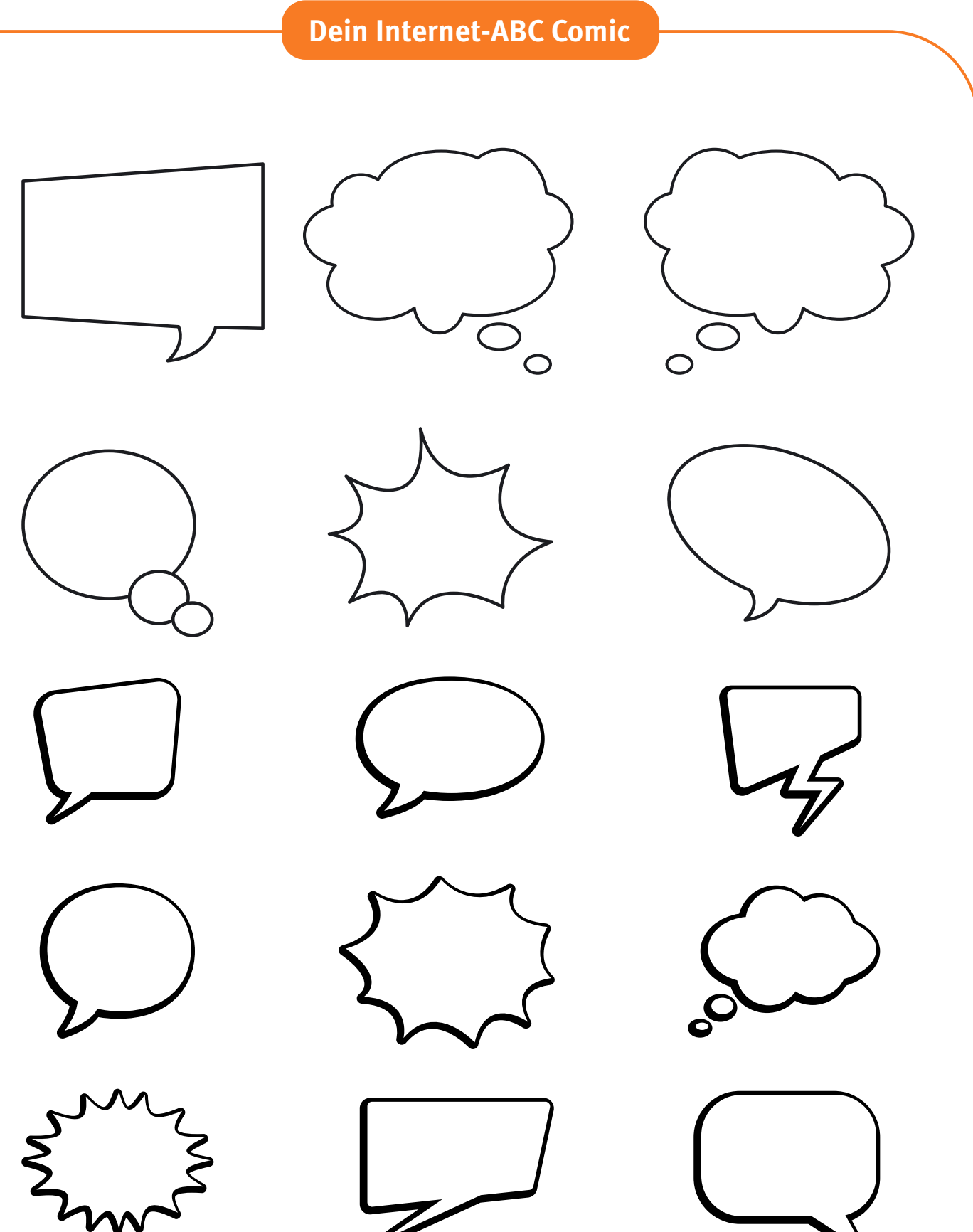

**Lernmodul 4.1** Text und Bild – kopieren und weitergeben

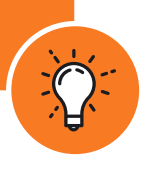

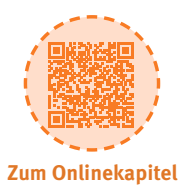

## **ARBEITSBLÄTTER**

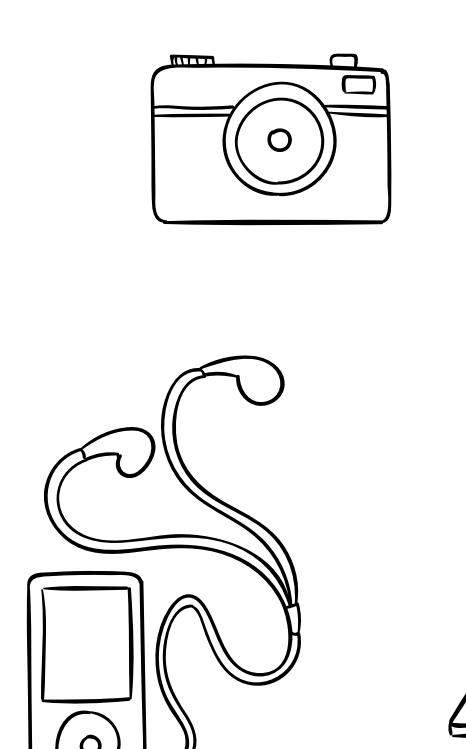

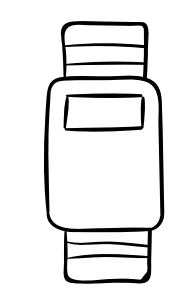

**Dein Internet-ABC Comic**

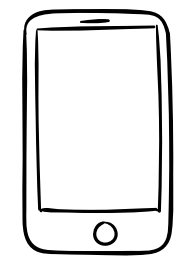

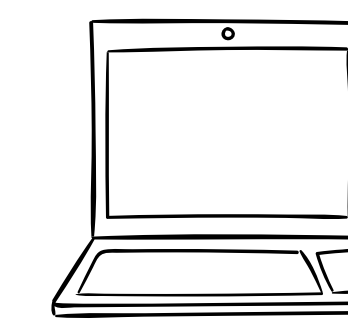

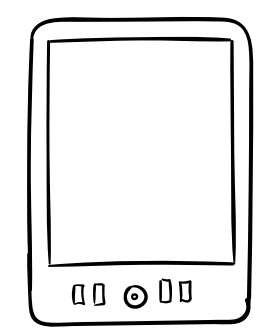

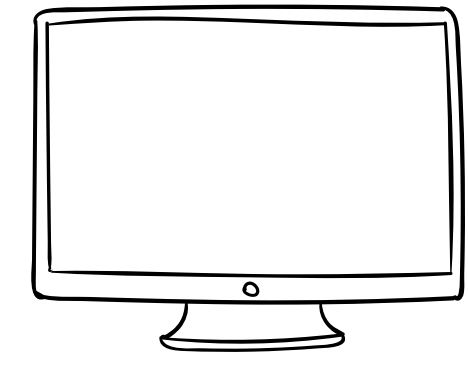

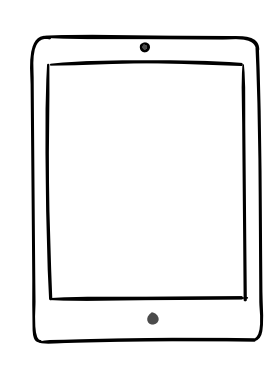

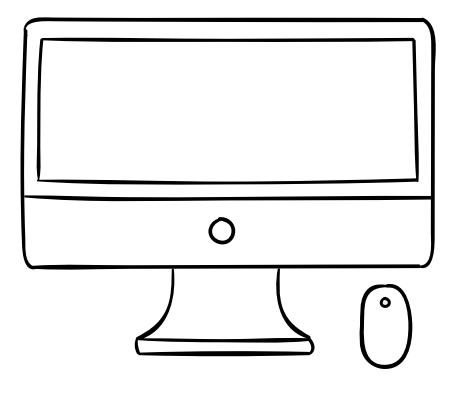

**Lernmodul 4.1** Text und Bild – kopieren und weitergeben

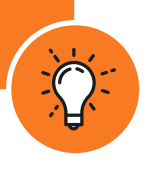

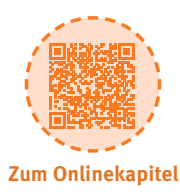

## **ARBEITSBLÄTTER**

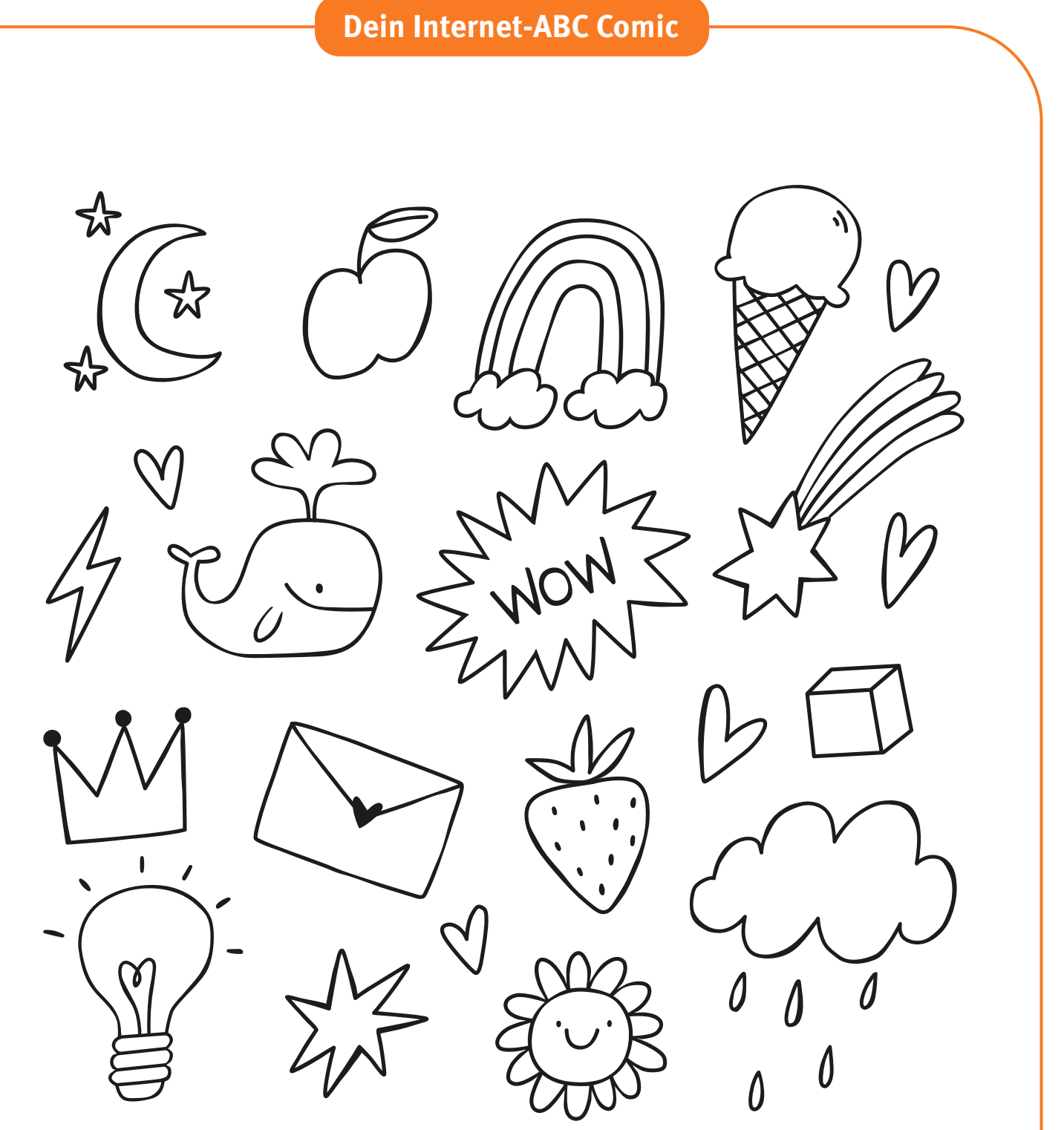

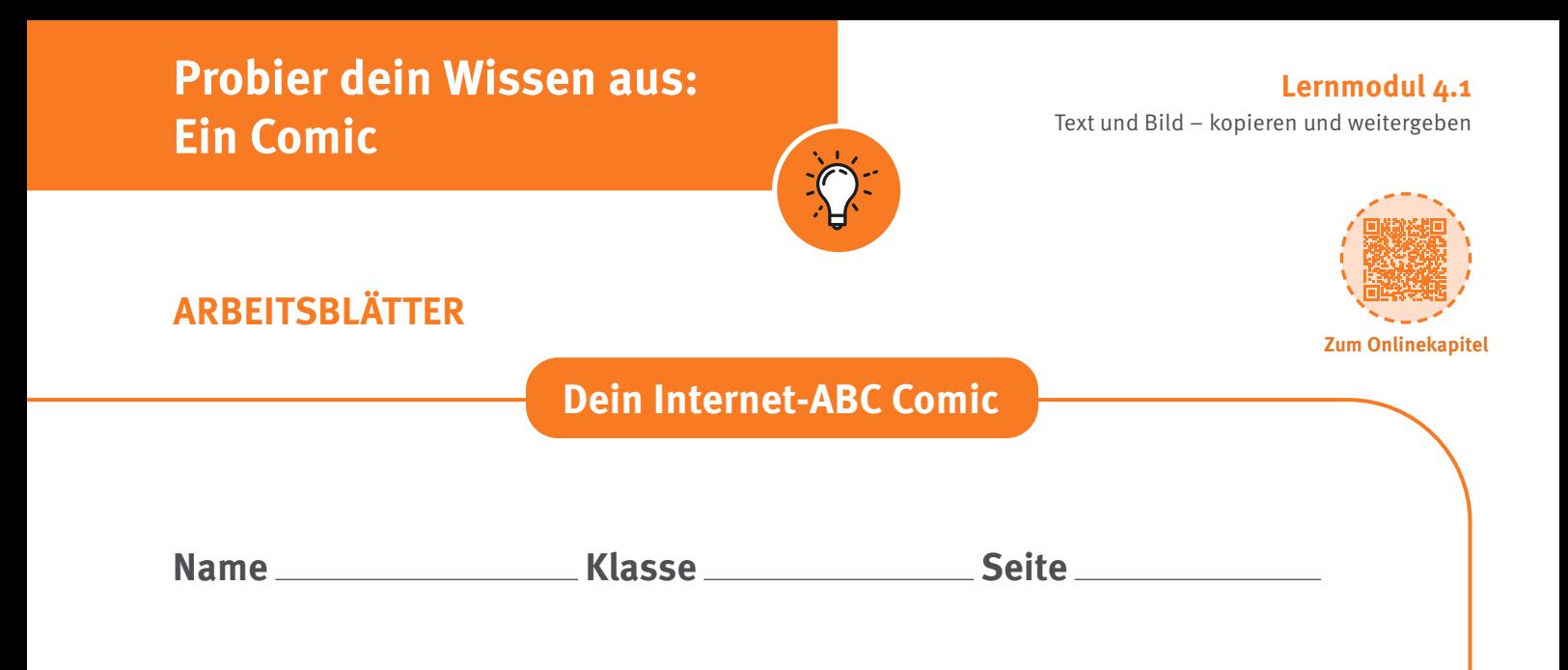

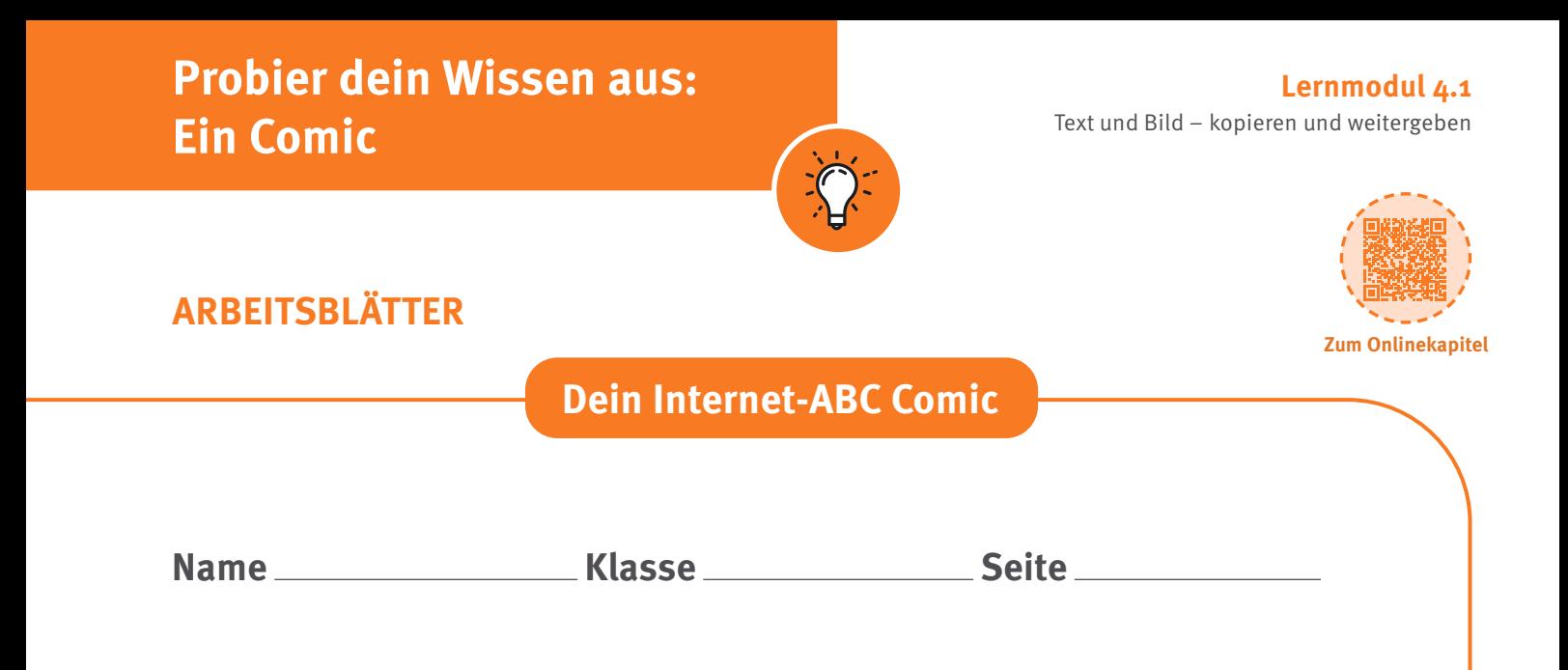

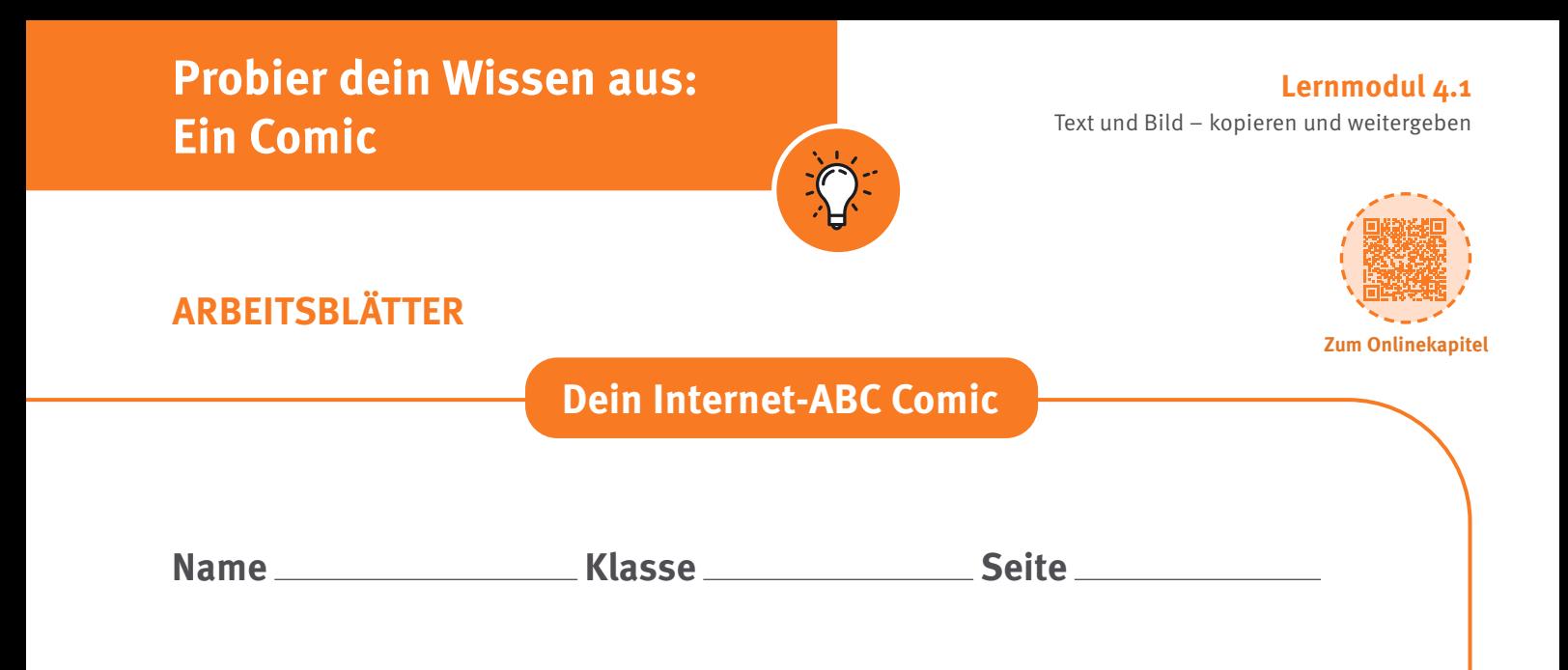

## **Text und Bild – kopieren und weitergeben**

#### **Lernmodul 4.1** Text und Bild – kopieren und weitergeben

Zur Elternseite: **[www.internet-abc.de/eltern](http://www.internet-abc.de/eltern/ internet-abc-fuer-eltern/)**

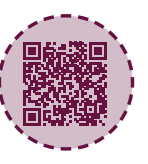

### **ELTERNBRIEF**

#### **Liebe Eltern und/oder Erziehungsberechtigte,**

das Internet ist wie ein riesiger Fundus an Bildern, Videos, Musik, Filmen und Texten – also an Werken, hinter denen ein sogenannter Urheber steht. Alles ist verfügbar, nur einen Mausklick entfernt. Schnell ist ein Bild für das Profil bei Instagram heruntergeladen oder das Urlaubsvideo mit einem aktuellen Musiktitel hinterlegt. Und schnell ist somit auch ein Urheberrechtsverstoß begangen. An den meisten Werken haben wir nicht die Rechte, sie zu verbreiten oder zu veröffentlichen. Schon Kinder sollten lernen, dass im Internet nicht alles umsonst und frei verfügbar ist. Aber sie sollten auch wissen, dass es Quellen mit Bildern oder Musik gibt, die sie herunterladen und weiterverwenden dürfen – auch wenn vielleicht der Urheber genannt werden muss.

#### **(C) LINK ZUM LERNMODUL**

[www.internet-abc.de/](http://www.internet-abc.de/ lernmodul-text-bild) lm-4-2

#### Wir haben uns im Unterricht das Lernmodul "Text und Bild **kopieren und weitergeben" des Internet-ABC angeschaut.** Darin werden diese Themen besprochen:

- Was ist ein Werk und was ein Urheber?
- Worauf sollte man achten, wenn man selbst Texte und Bilder ins Internet stellt?
- Was muss man bei Werken von anderen beachten?
	- Warum muss man bei Instagram und Snapchat sehr vorsichtig sein?

#### **UNSERE EMPFEHLUNGEN**

- Vermitteln Sie Ihrem Kind schon früh die Grundlagen des Urheberrechts: Es gibt immer jemanden, der die Rechte an Werken besitzt, die im Internet verfügbar sind.
- Lassen Sie sich von Ihrem Kind das Lernmodul "Text und | Knipsclub: [www.knipsclub.de](http://www.knipsclub.de) Bild – kopieren und weitergeben" zeigen und sprechen Sie mit Ihrem Kind über einzelne Punkte.
- Instagram und Snapchat sind Dienste, die laut AGB Www.helles-koepfchen.de frühestens ab 13 Jahren erlaubt sind.

#### **TIPP**

Hier kann Ihr Kind Texte, Bilder und/oder Videos veröffentlichen:

- Internet-ABC Baukasten & Galerie [www.internet-abc.de/baukausten](https://www.internet-abc.de/kinder/baukasten-galerie/)
- 
- Kindersache: [www.kindersache.de](http://www.kindersache.de)
- Helles Köpfchen:

Erlauben Sie Ihrem Kind die Nutzung, sollten Sie es gut begleiten und sich ab und zu das Profil ansehen – nicht heimlich, sondern in Absprache mit Ihrem Kind. Besser sind allerdings Internetseiten speziell für Kinder (siehe oben).

• Seien Sie ein gutes Vorbild! Versenden oder veröffentlichen Sie nur mit großer Vorsicht und Zurückhaltung Fotos Ihres Kindes. Beachten Sie das Recht am eigenen Bild, welches auch schon bei ihrem Kind gilt. Mehr Informationen dazu unter [www.internet-abc.de/sharenting](http://www.internet-abc.de/sharenting)

Viele Grüße und schauen Sie gemeinsam genau hin, bevor Sie Fotos oder Texte verwenden,

Ihr/Ihre

#### **LINKS UND WEITERE INFORMATIONEN:**

**Internet gemeinsam entdecken (Broschüre):** [www.internet-abc.de/broschuere-internet-gemeinsam-entdecken](http://www.internet-abc.de/broschuere-internet-gemeinsam-entdecken)

**Mediennutzungsvertrag:** [www.mediennutzungsvertrag.de](http://www.mediennutzungsvertrag.de)

#### **Instagram:**  [www.internet-abc.de/](https://www.internet-abc.de/eltern/instagram-fuer-kinder/) instagram

**Snapchat für Kinder:** [www.internet-abc.de/snapchat](http://www.internet-abc.de/snapchat)

**Find das Bild:** [www.find-das-bild.de](http://www.find-das-bild.de)

## **Hinweise und Lösungen**

#### **Was ist ein Werk und was ist ein Urheber?**

In Deutschland erlischt das Urheberrecht 70 Jahre nach dem Tod des Urhebers. Danach gelten die Werke als gemeinfrei. Die Aufnahmen der NASA werden generell gemeinfrei veröffentlich und somit jedem zugänglich gemacht. Bei den beiden modernen Fotografien haben die Urheber auf ein Copyright verzichtet. Sie stehen als gemeinfrei auf der Plattform Flickr.

#### **Fotos von anderen verwenden**

Ergänzend zum Arbeitsblatt können Bilder im Internet überprüft werden. Unter welcher Lizenz stehen Bilder beim Klexikon oder bei Wikipedia? Ermöglichen Sie den Kindern, Bilder zu finden und mit der richtigen Quellenangabe zu versehen (siehe Beispiel auf dem Arbeitsblatt).

Zeigen Sie den Schülerinnen und Schülern auch Webseiten, auf denen sie Bilder finden können.

Dazu zählen zum Beispiel:

www.find-das-bild.de

oder

 [www.storyboardthat.com/photos](https://www.storyboardthat.com/photos)

Bei Letzterem werden die Lizenzangaben beim Speichern direkt unter das Bild gesetzt. Vor einer Veröffentlichung sollten diese aber immer noch einmal überprüft werden. Viele Internetseiten, die mit lizenzfreien Bildern werben, haben eigene Lizenzbedingungen. Diese sind meist einer CC0 Lizenz ähnlich. Vor einer Veröffentlichungen sollten diese genau geprüft werden.

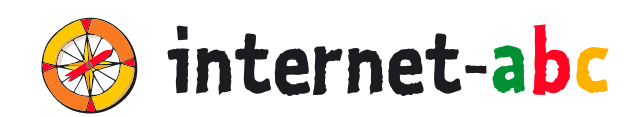

#### **Verein "Internet-ABC e. V."**

Geschäftsstelle und Projektleitung c/0 Landesanstalt für Medien NRW Postfach 10 34 43 40025 Düsseldorf Tel.: 0211 / 77 00 7 – 172; – 119 Fax: 0211 / 77 00 7 – 335 E-Mail: internet-abc@medienanstalt-nrw.de

#### **Internet-ABC e. V. – Mitglieder**

Landesanstalt für Medien NRW, Vorsitz · Landesanstalt für Kommunikation Baden-Württemberg (LFK) · Bayerische Landeszentrale für neue Medien (BLM) · Medienanstalt Berlin-Brandenburg (mabb) · Bremische Landesmedienanstalt (brema) · Medienanstalt Hamburg/Schleswig-Holstein (MA HSH) · Medienanstalt Hessen · Niedersächsische Landesmedienanstalt (NLM) · Medienanstalt Rheinland-Pfalz · Landesmedienanstalt Saarland (LMS) · Medienanstalt Sachsen-Anhalt (MSA) · Sächsische Landesanstalt für privaten Rundfunk und neue Medien (SLM) · Thüringer Landesmedienanstalt (TLM) · Medienanstalt Mecklenburg-Vorpommern (MMV)

#### **Internet-ABC e. V. – Fördermitglieder**

Clearingstelle Medienkompetenz der Deutschen Bischofskonferenz · Deutscher Kinderschutzbund Bundesverband e. V. (DKSB) · Evangelische Kirche in Deutschland (EKD) · Initiative D21 e. V. · Stiftung Datenschutz · Stiftung Digitale Chancen

Die Projektplattform Internet-ABC wird vom Verein Internet-ABC e. V. umgesetzt.

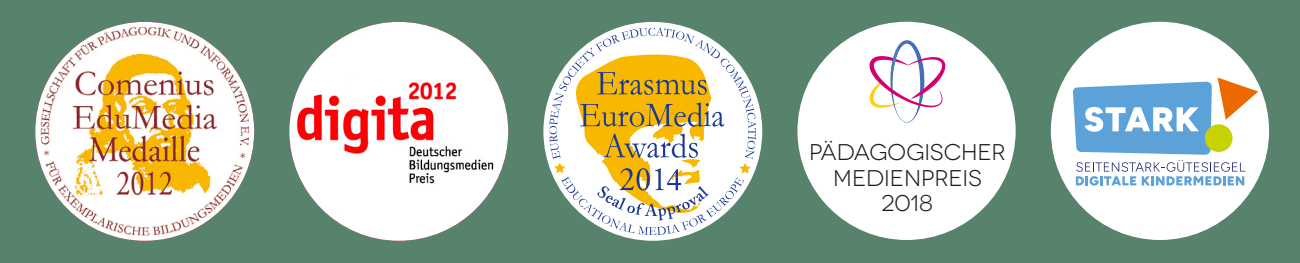

#### **UNESCO-Preis**

Als erste deutsche Einrichtung hat das Internet-ABC 2011 den angesehenen King Hamad bin Isa Al-Khalifa-Preis der UNESCO für den vorbildlichen Einsatz von Informations- und Kommunikationstechnologien in der Bildung erhalten.

#### **Gestaltung**

NHD STUDIO Nadine Hawle www.nhd-studio.de

#### **Genutztes Bildmaterial**

Copyright © 2010-2024 Freepik Company S.L.